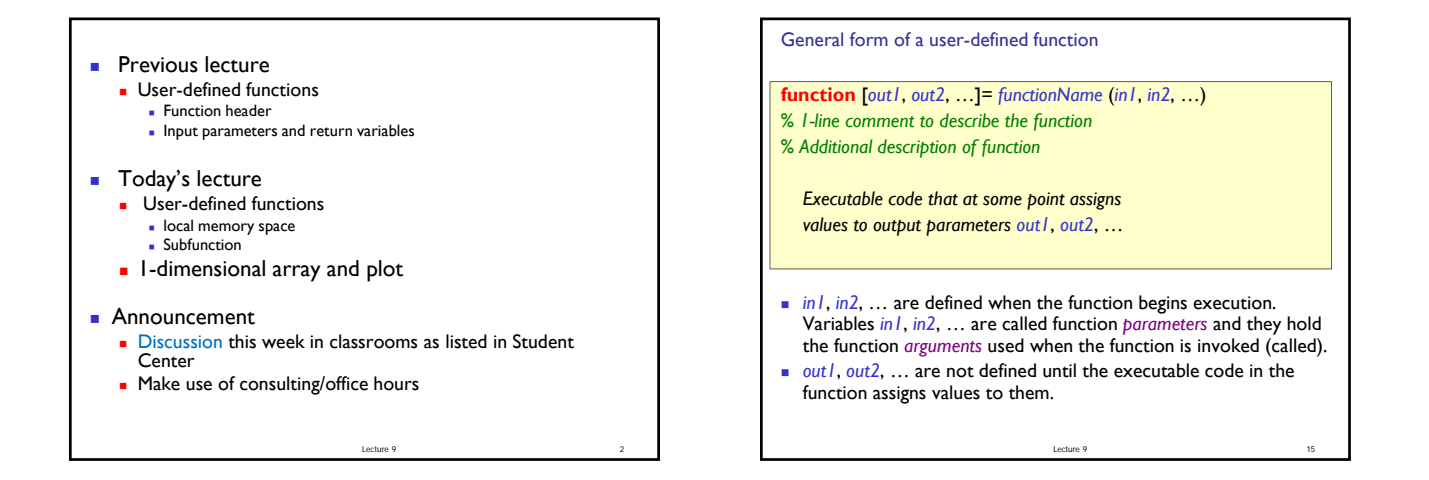

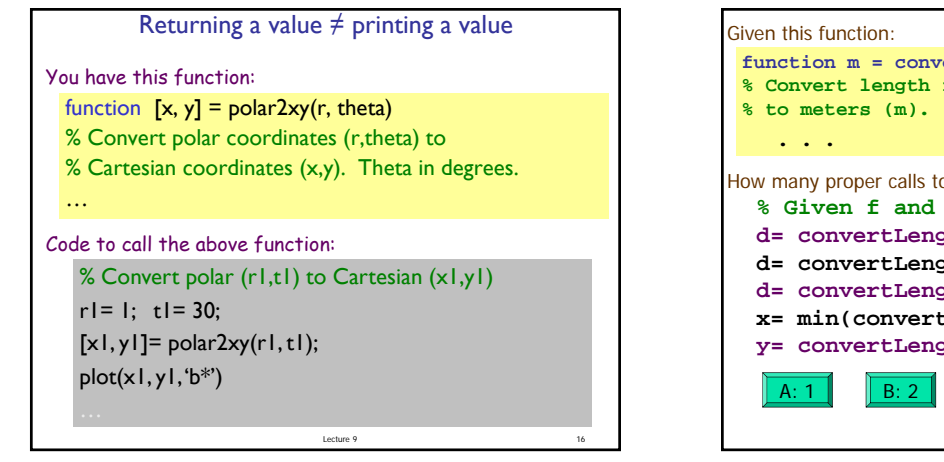

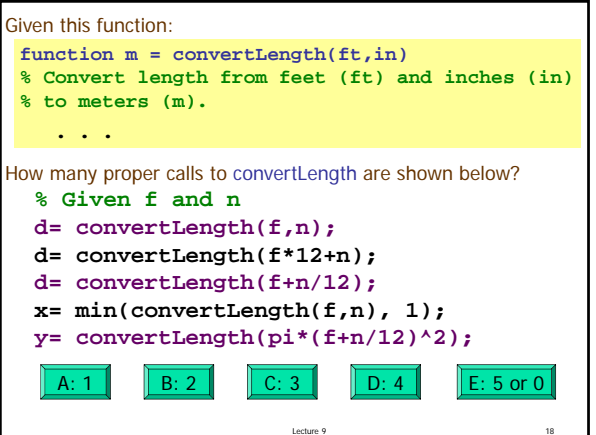

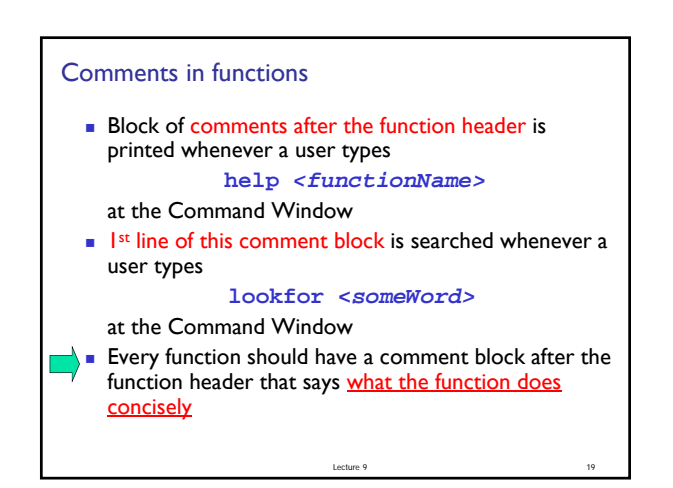

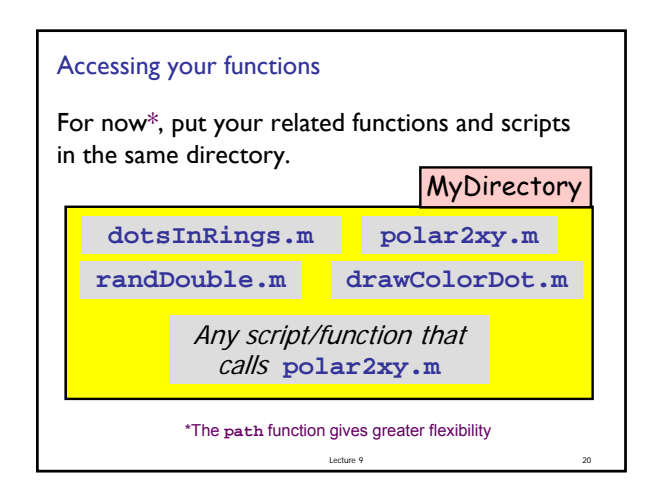

### Why write user-defined function?

- Easy code re-use—great for "common" tasks
- A function can be tested independently easily
- Keep a driver program clean by keeping detail code in functions—separate, non-interacting files
- Facilitate top-down design
- Software management

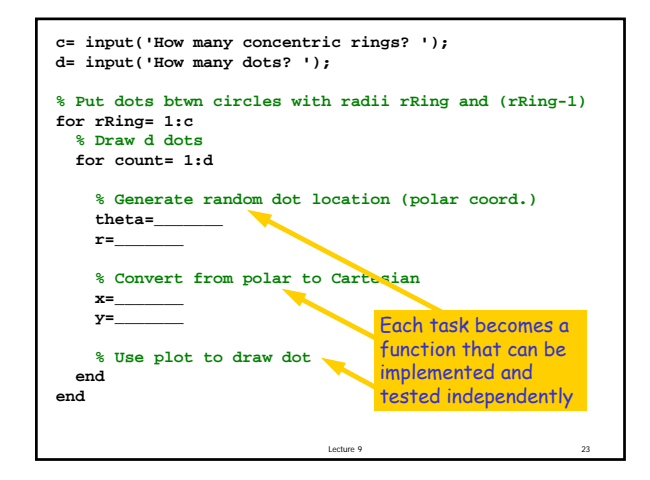

Facilitates top-down design

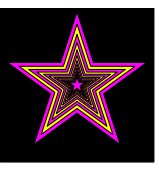

Lecture 9 24

Lecture 9 22

1. Focus on how to draw the figure given just a specification of what the function **DrawStar** does.

2. Figure out how to implement **DrawStar**.

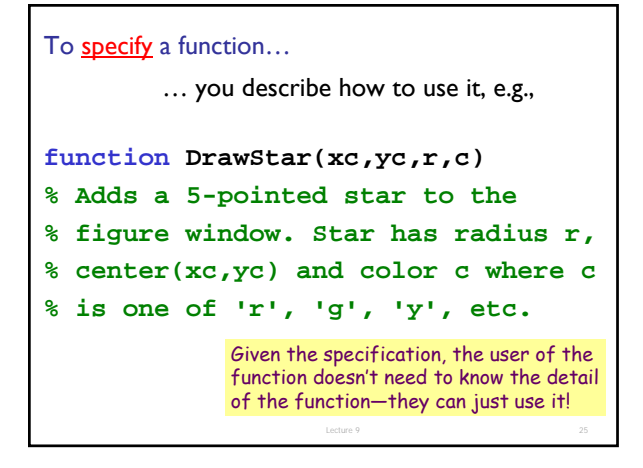

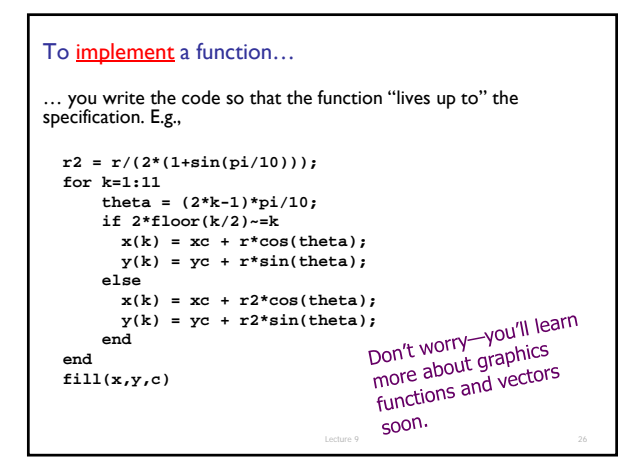

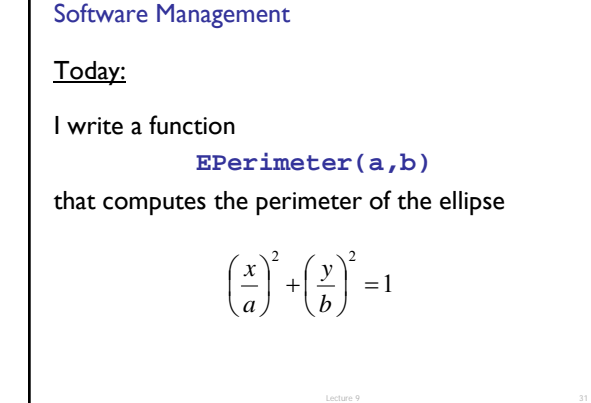

### Software Management

During this year:

You write software that makes extensive use of

#### **EPerimeter(a,b)**

Imagine hundreds of programs each with several lines that reference **EPerimeter**

Lecture 9 32

## Software Management

Next year:

I discover a more efficient way to approximate ellipse perimeters. I change the implementation of

**EPerimeter(a,b)**

You do not have to change your software at all.

Lecture 9 33

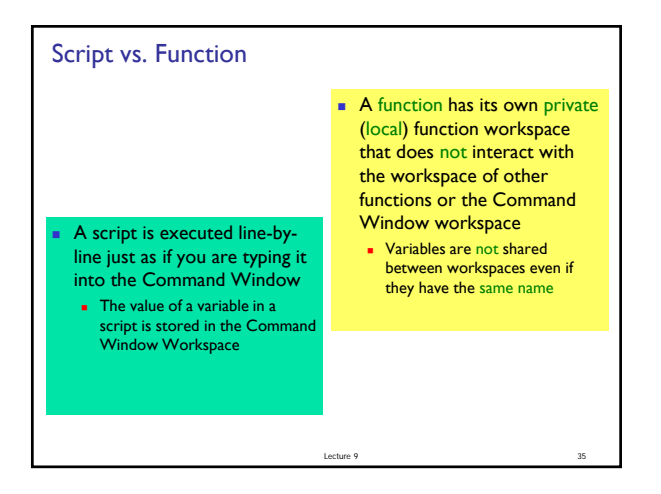

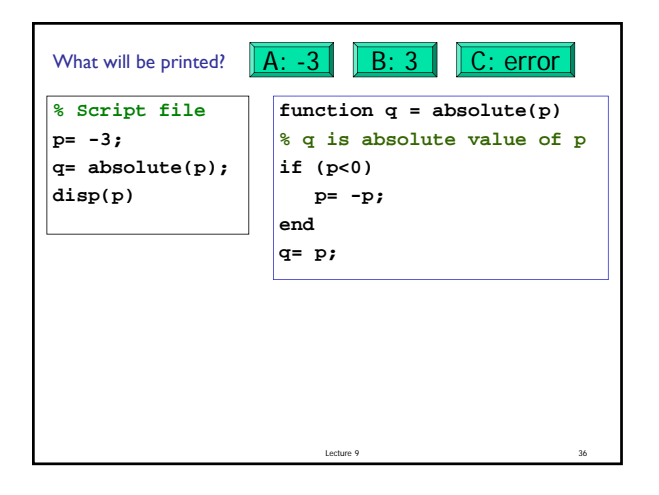

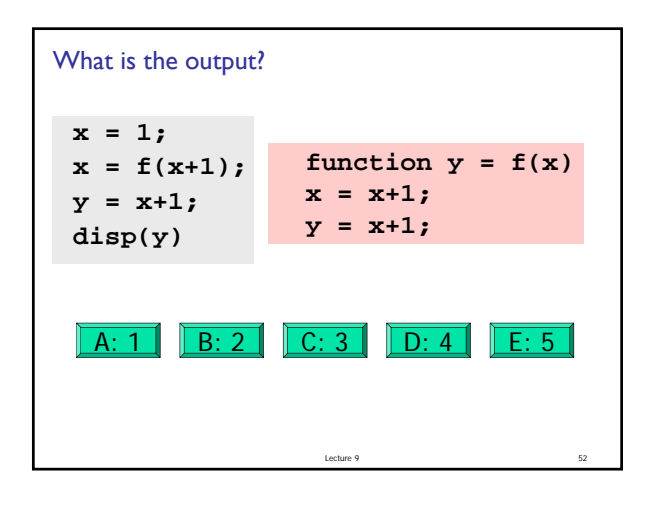

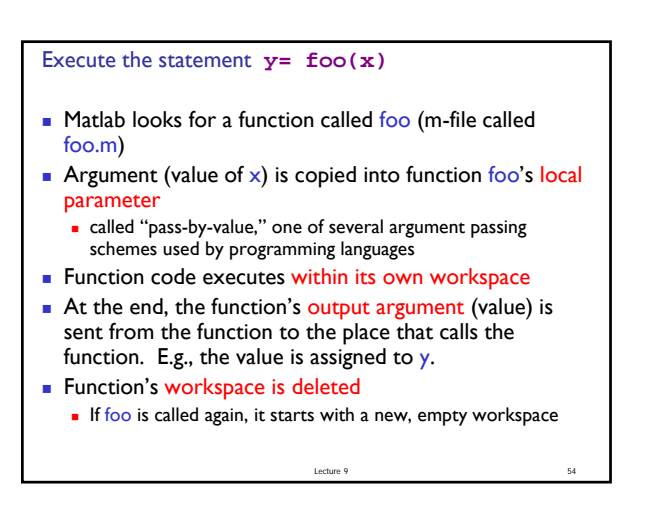

# Subfunction

- There can be more than one function in an M-file
- $\blacksquare$  top function is the main function and has the name of the file
- **remaining functions are subfunctions, accessible only by** the functions in the same m-file

Lecture 9 57

- Each (sub)function in the file begins with a function header
- **Keyword end** is not necessary at the end of a (sub)function

#### 1-d array: **vector**

- An array is a named collection of like data organized into rows or columns
- A 1-d array is a row or a column, called a *vector*

**v**

Lecture 11 59

**.8 .2 1** 1 2 3

**An** *index* identifies the **position** of a value in a vector

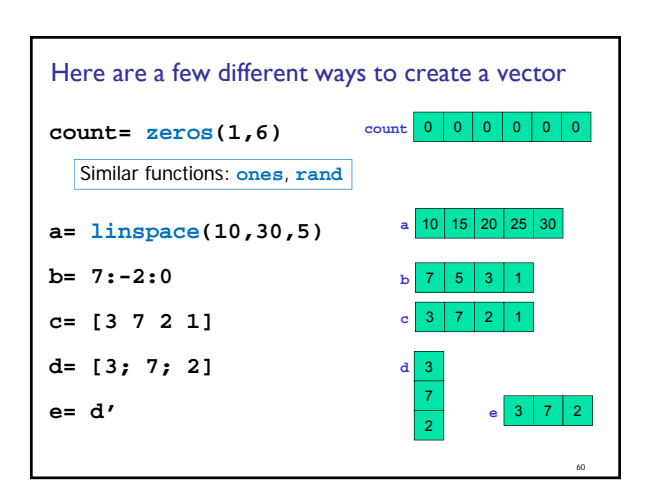

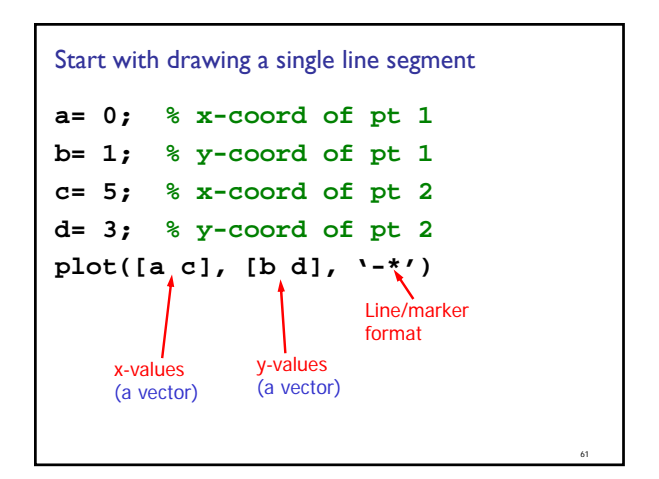

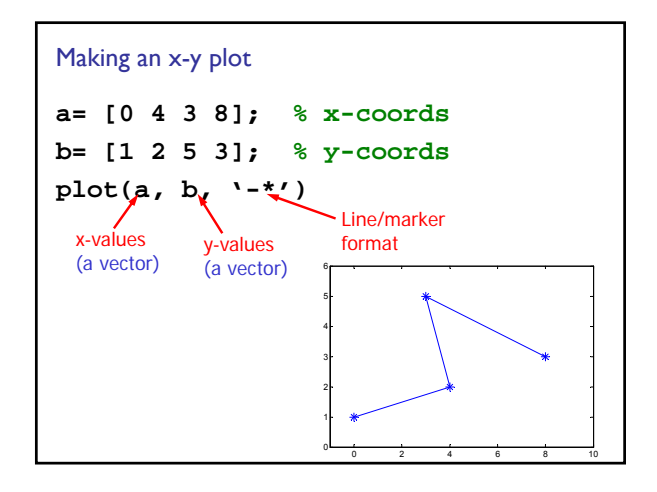

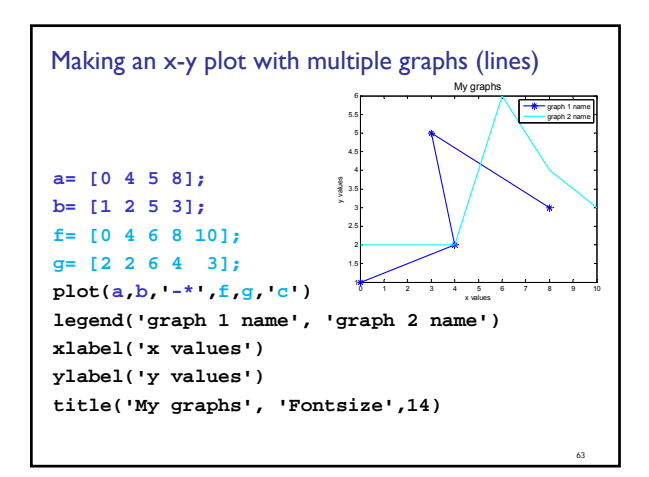

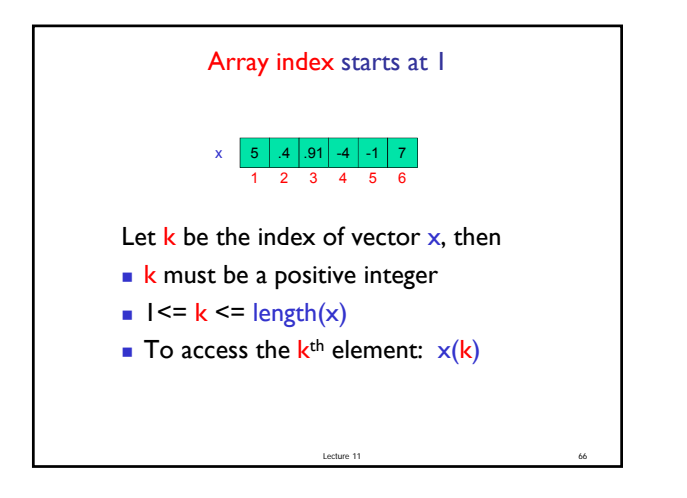

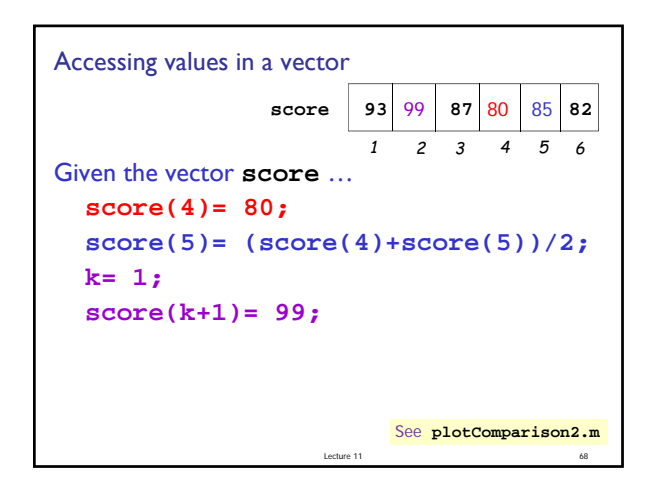

Lecture 11 Drawing a polygon (multiple line segments) **% Draw a rectangle with the lower-left % corner at (a,b), width w, height h. x= [a a+w a+w a a ]; % x data y= [b b b+h b+h b ]; % y data plot(x, y)** Fill in the missing vector values!